Start\_częst: 40.000000 MHz; Stop\_częst: 150.017908 MHz; Krok: 1111.292 kHz Próby: 100; Przerwanie: 1000 uS

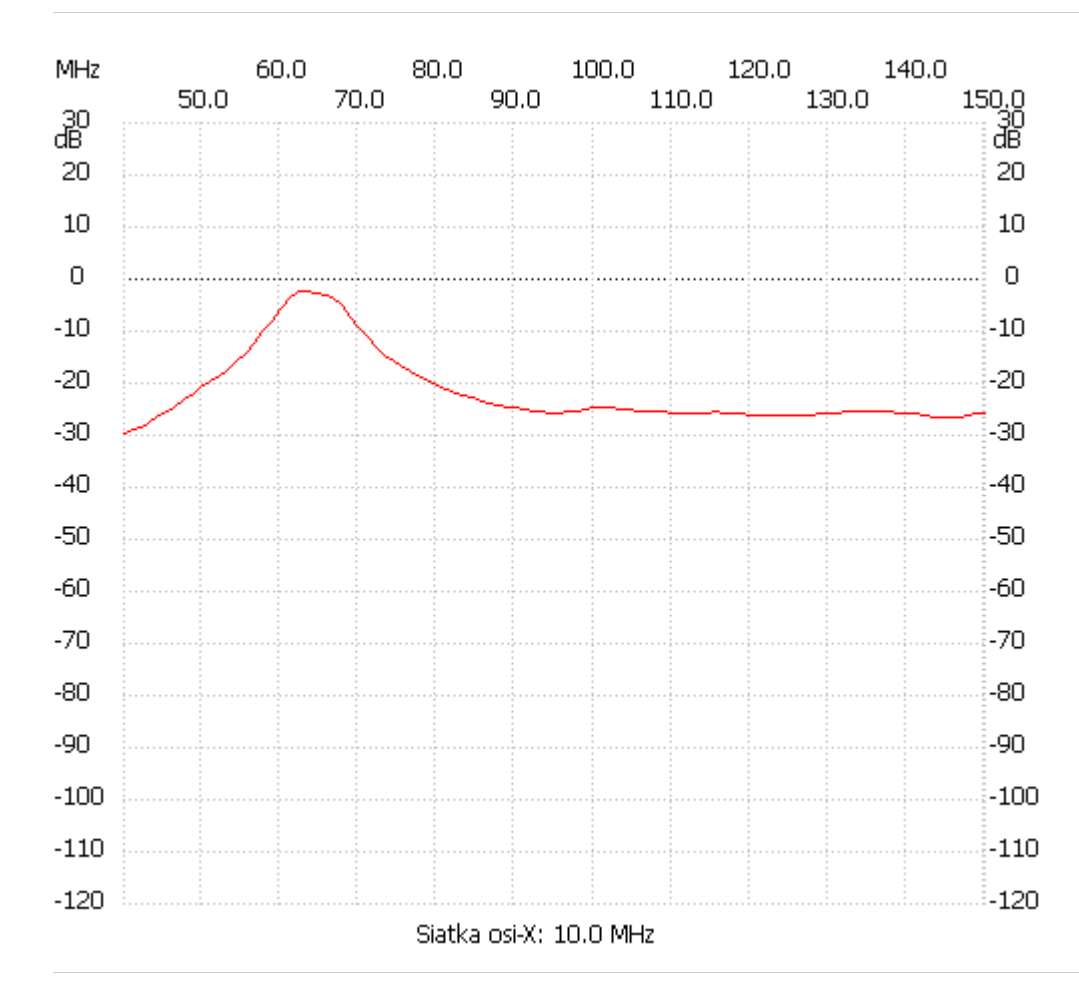

;no\_label

Kanał 1 max :-2.33dB 62.225840MHz min :-29.31dB 40.000000MHz ---------------------